#### ICS 321 Fall 2011 The Relational Model of Data (ii)

Asst. Prof. Lipyeow Lim Information & Computer Science Department University of Hawaii at Manoa

# Defining Relational Schema in SQL

- Two aspects:
	- Data definition language declaring database schemas
	- Data manipulation language querying & modifying the database
- Three kinds of relations
	- Stored relations
	- Views
	- Temporary tables
- CREATE TABLE statement

#### Creating Relations in SQL

- Creates the Students relation. Observe that the type (domain) of each field is specified, and enforced by the DBMS whenever tuples are added or modified.
- As another example, the Enrolled table holds information about courses that students take.

CREATE TABLE Students (sid CHAR(20), name CHAR(20), login CHAR(10), age INTEGER, gpa REAL)

CREATE TABLE Enrolled (sid CHAR(20), cid CHAR(20), grade CHAR(2))

#### SQL Data Types

- Character Strings – CHAR(n), VARCHAR(n)
- Bit Strings
	- BIT(n), BIT VARYING(n)
- Boolean BOOLEAN
- Integer
	- INT, INTEGER, SHORTINT, BIGINT
- Floating point numbers – FLOAT, REAL, DOUBLE PRECISION, DECIMAL(n,d)
- Dates and Times
	- DATE (eg. '1948-05-14'), TIME (eg. '15:00:02.5')

#### Destroying and Altering Relations

DROP TABLE Students

• Destroys the relation Students. The schema information *and* the tuples are deleted.

ALTER TABLE Students ADD firstYear

• The schema of Students is altered by adding a new field; every tuple in the current instance is extended with a *null* value in the new field.

ALTER TABLE Students DROP age

• Deletes the age column

#### Default Values

• Specify default values for fields in table declaration

CREATE TABLE MovieStar (... gender CHAR(1) DEFAULT '?', birthdate DATE DEFAULT DATE '0000-00-00')

• Or in an alter table statement

#### ALTER TABLE MovieStar ADD phone CHAR(16) DEFAULT 'unlisted';

#### Adding and Deleting Tuples

• Insert a single tuple:

INSERT INTO Students (sid, name, login, age, gpa) VALUES (53688, 'Smith', 'smith@ee', 18, 3.2)

- Can delete all tuples satisfying some  $condition (e.g., name = Smith)$ :
	- DELETE FROM Students S WHERE S.name = 'Smith'

*Powerful variants of these commands are available; more later!*

## Integrity Constraints (ICs)

- IC: condition that must be true for *any* instance of the database; e.g., *domain constraints.*
	- ICs are specified when schema is defined.
	- ICs are checked when relations are modified.
- A *legal* instance of a relation is one that satisfies all specified ICs.
	- DBMS should not allow illegal instances.
- If the DBMS checks ICs, stored data is more faithful to real-world meaning.
	- Avoids data entry errors, too!

### Primary Key Constraints

- A set of fields is a *key* for a relation if :
	- 1. No two distinct tuples can have same values in all key fields, and
	- 2. This is not true for any subset of the key.
	- Part 2 false? A *superkey*.
	- If there's >1 key for a relation, one of the keys is chosen (by DBA) to be the *primary key*.
- E.g., *sid* is a key for Students. (What about *name*?) The set {*sid, gpa*} is a superkey.

#### Primary and Candidate Keys in SQL

- Possibly many *candidate keys* (specified using UNIQUE), one of which is chosen as the *primary key*.
- "For a given student and course, there is a single grade." vs. "Students can take only one course, and receive a single grade for that course; further, no two students in a course receive the same grade."
- Used carelessly, an IC can prevent the storage of database instances that arise in practice!

CREATE TABLE Enrolled (sid CHAR(20) cid CHAR(20), grade CHAR(2), PRIMARY KEY (sid,cid))

CREATE TABLE Enrolled (sid CHAR(20) cid CHAR(20), grade CHAR(2), PRIMARY KEY (sid), UNIQUE (cid, grade) )

### Foreign Keys, Referential Integrity

- *Foreign key* : Set of fields in one relation that is used to `refer' to a tuple in another relation. (Must correspond to primary key of the second relation.) Like a `logical pointer'.
- E.g. *sid* is a foreign key referring to Students:
	- Enrolled(*sid*: string, *cid*: string, *grade*: string)
	- If all foreign key constraints are enforced, *referential integrity* is achieved, i.e., no dangling references.
	- Can you name a data model w/o referential integrity?

# Foreign Keys in SQL

• Only students listed in the Students relation should be allowed to enroll for courses.

> CREATE TABLE Enrolled (sid CHAR(20), cid CHAR(20), grade CHAR(2), PRIMARY KEY (sid,cid), FOREIGN KEY (sid) REFERENCES Students )

#### Enrolled

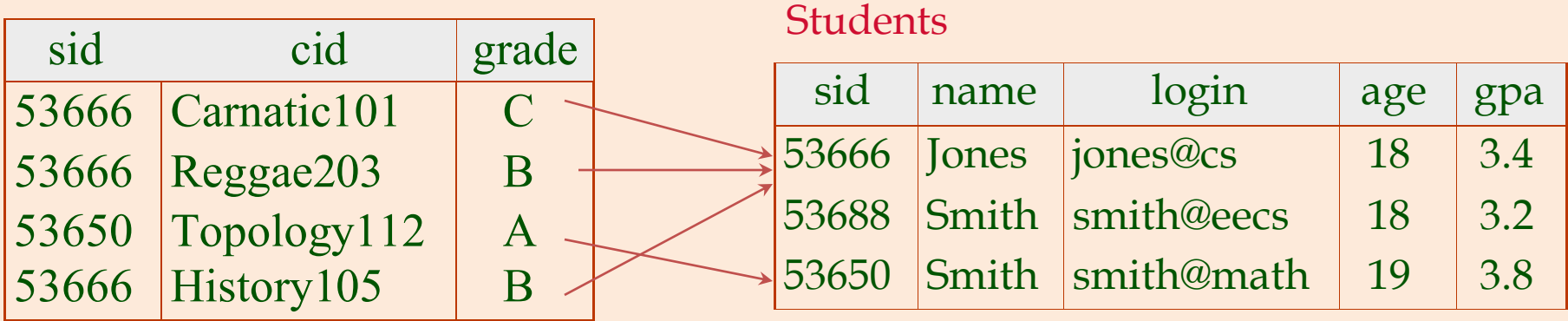

## Enforcing Referential Integrity

- Consider Students and Enrolled; *sid* in Enrolled is a foreign key that references Students.
- What should be done if an Enrolled tuple with a non-existent student id is inserted?
- What should be done if a Students tuple is deleted?
	- Also delete all Enrolled tuples that refer to it.
	- Disallow deletion of a Students tuple that is referred to.
	- Set sid in Enrolled tuples that refer to it to a *default sid*.
	- (In SQL, also: Set sid in Enrolled tuples that refer to it to a special value *null,* denoting *`unknown'* or *`inapplicable'*.)
- Similar if primary key of Students tuple is updated.

#### Referential Integrity in SQL

- SQL/92 and SQL:1999 support all 4 options on deletes and updates.
	- Default is NO ACTION (*delete/update is rejected*)
	- CASCADE (also delete all tuples that refer to deleted tuple)
	- SET NULL / SET DEFAULT (Sets foreign key value of referencing tuple)

CREATE TABLE Enrolled (sid CHAR(20), cid CHAR(20), grade CHAR(2), PRIMARY KEY (sid,cid), FOREIGN KEY (sid) REFERENCES Students ON DELETE CASCADE ON UPDATE SET DEFAULT )

### Where do ICs Come From?

- ICs are based upon the semantics of the real-world enterprise that is being described in the database relations.
- We can check a database instance to see if an IC is violated, but we can NEVER infer that an IC is true by looking at an instance.
	- An IC is a statement about *all possible* instances!
	- From example, we know *name* is not a key, but the assertion that *sid* is a key is given to us.
- Key and foreign key ICs are the most common; more general ICs supported too.